CTC-41

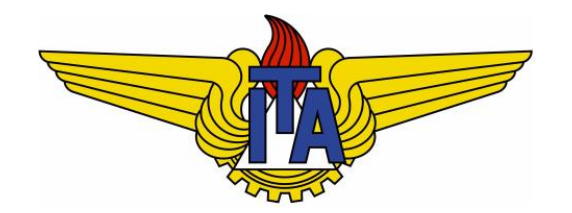

# Compiladores

**Carlos Alberto Alonso Sanches**

# Bibliografia

#### § A.V. Aho, M.S. Lam, R. Sethi e J.D. Ullman Compiladores: princípios, técnicas e ferramentas

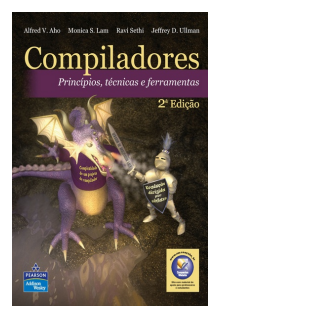

§ K.C. Louden Compiladores: princípios e práticas

§ P.R. Santos e T. Langlois Compiladores da teoria à prática

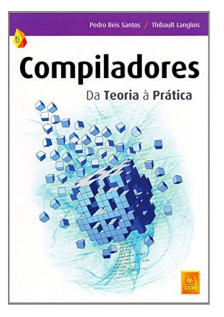

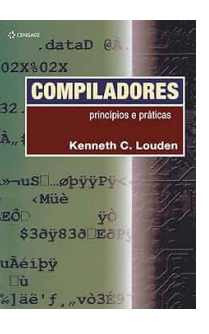

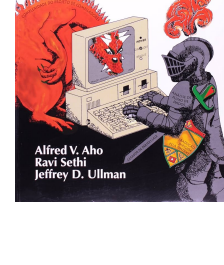

**Compiladores** 

Princínios Técnicas

# Bibliografia complementar

- I. Ricarte Introdução à compilação
	-
- § J.P. Tremblay and P.G. Sorenson The theory and practice of compiler writing
- § A.W. Appel Modern compiler implementation in C
- § T.Æ. Mogensen Basics of compiler design **http://www.diku.dk/~torbenm/Basics**

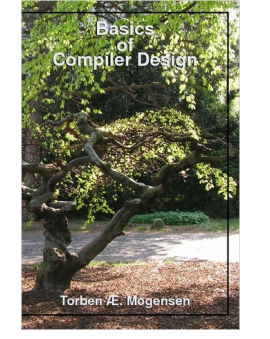

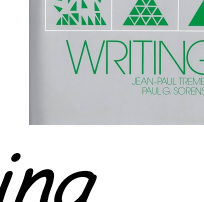

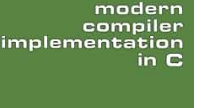

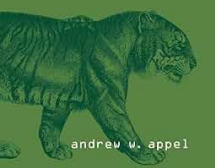

# Organização do curso

- § Primeiro bimestre
	- § Introdução (Cap. 1)
	- § Análise léxica (Cap. 2)
	- § Análise sintática (Cap. 3 e 4)
- § Segundo bimestre
	- § Análise sintática (Cap. 5)
	- § Análise semântica (Cap. 6)
	- § Geração de código (Cap. 7)

§ Exame

Projeto 1: analisador léxico (20%)

Prova 1: todo o bimestre (80%)

Projeto 2: analisador sintático (30%)

Projeto 3: analisador semântico (20%)

Prova 2: todo o bimestre (50%)

Projeto final: compilador completo (100%)

CTC-41

# 1) Introdução

Processo de compilação

## Linguagens

- § Os seres humanos se comunicam através de linguagens naturais.
	- § Há muitas variações (idiomas) e formatos (alfabetos, gestos, notações matemáticas, partituras musicais, etc.)
- § No entanto, a transmissão de comandos aos computadores precisa ser em níveis muito elementares: bits, uso de memória e registradores, instruções de máquina, etc.
- § Programar deste modo é extremamente cansativo, tornando praticamente inviável a elaboração de grandes sistemas.
- § A melhor solução encontrada para a programação de computadores foi o desenvolvimento de linguagens de alto nível:

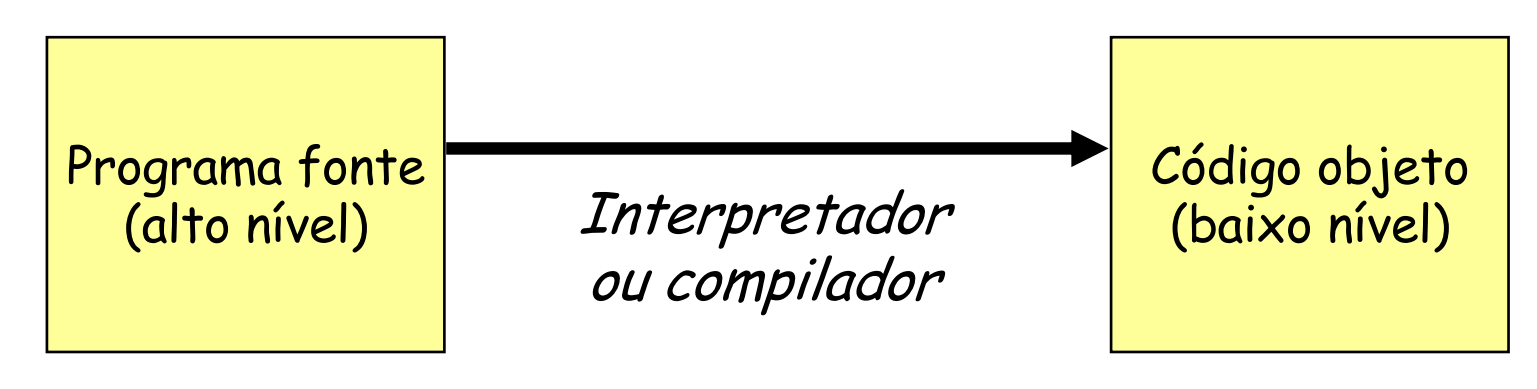

# Interpretador versus compilador

#### § Interpretador

- § Programa fonte é executado pelo interpretador, sem geração de código objeto
- § Essa execução ocorre necessariamente no computador hospedeiro
- § Erros no programa fonte geralmente levam a um término abrupto
- § Exemplos: Basic, SmallTalk, HTML, LISP, Python, MatLab, R

#### § Compilador

- § É mais elaborado e se recupera após detecção de erros no programa fonte
- § Gera código objeto executável específico para cada máquina
- Este código geralmente é otimizado, e será executado por hardware
- § Compilação é mais lenta que interpretação, mas produz códigos mais rápidos
- § Um compilador pode se autocompilar para rodar em outra máquina
- § Exemplos: C, Pascal, Fortran, Cobol

#### § Sistema híbrido

- § Produz um mesmo código intermediário para ser executado em cada máquina
- Exemplo: a compilação de programas Java gera bytecodes, que posteriormente são traduzidos pelas JVM, produzindo um código objeto específico

### Primeiros compiladores

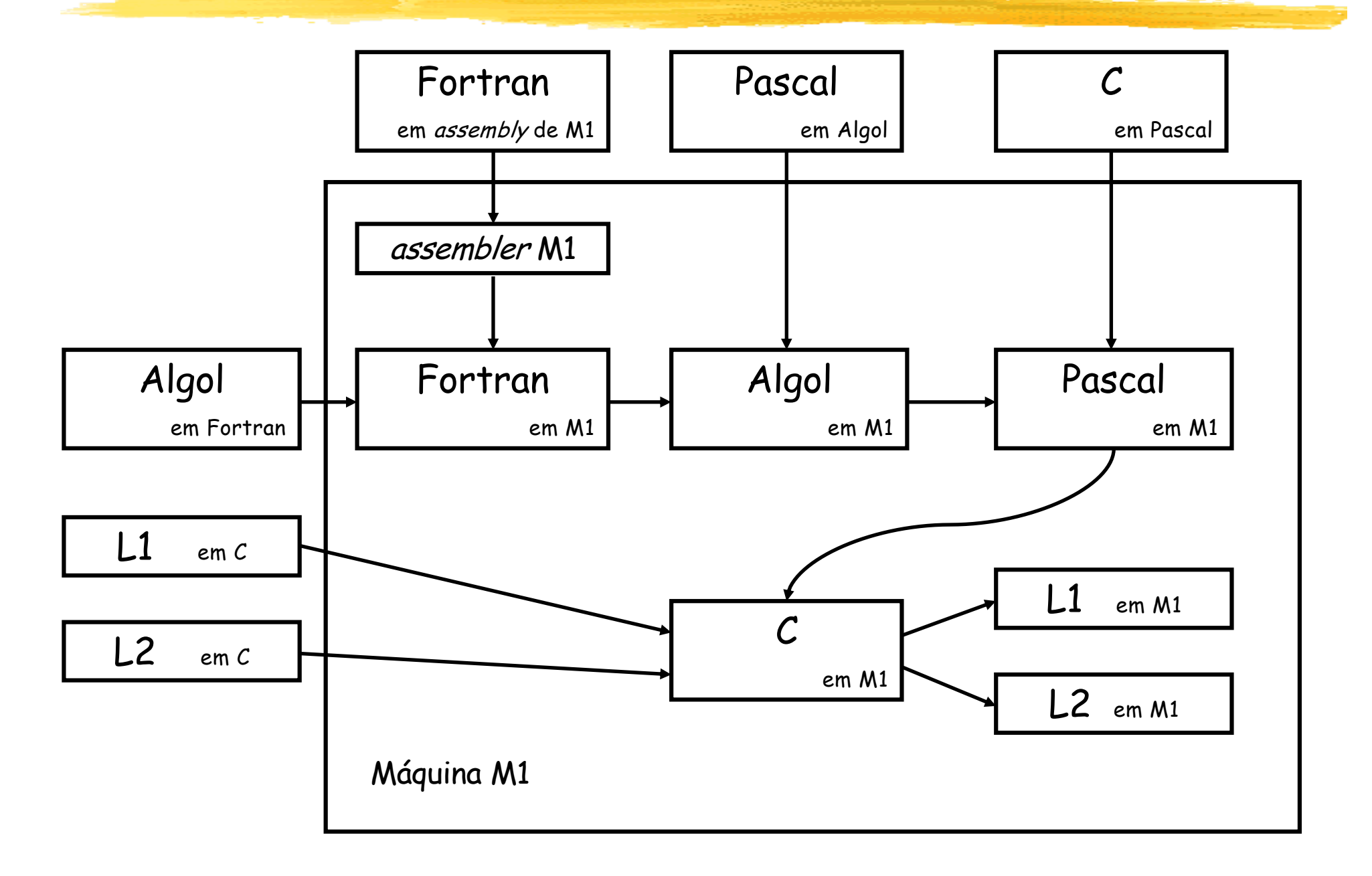

## Método de bootstrapping

 $F \rightarrow M$ 

Linguagem fonte F, compilador escrito em L, código para máquina M

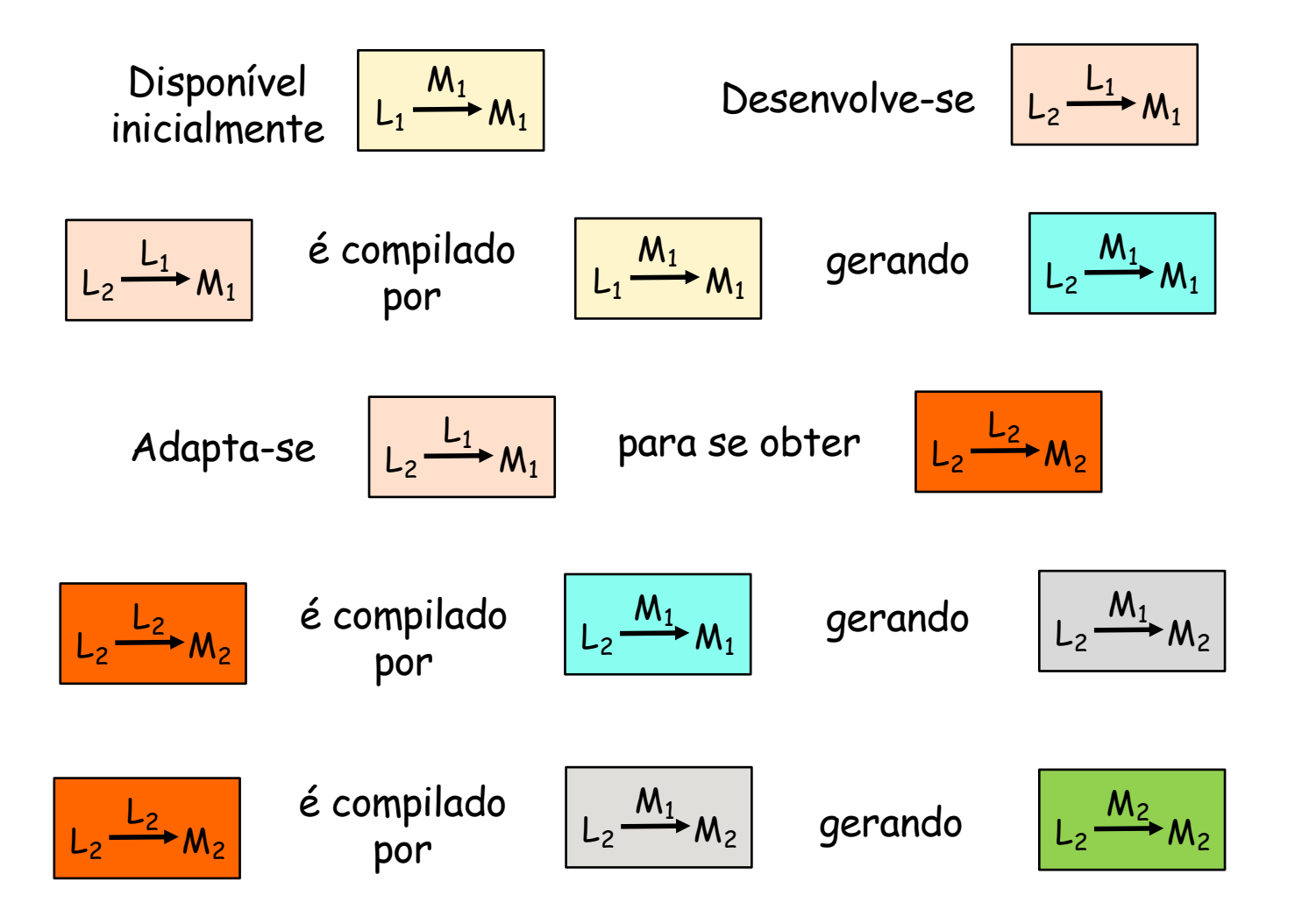

## Aspectos de uma linguagem

- § Cada linguagem, seja natural ou de programação, possui três aspectos fundamentais:
	- **· Léxico ou ortográfico: corresponde ao conjunto de termos** permitidos. Na linguagem natural, são as palavras de um dicionário. No processo de compilação, são chamados de átomos ou tokens.
	- § Sintático ou gramatical: corresponde às regras de formação das expressões válidas. Exemplos na linguagem natural: compatibilidades entre tempos verbais e sujeito (número e gênero), uso correto de conjunções, pontuações, etc.
	- § Semântico: corresponde ao significada de cada expressão, que precisa fazer sentido. Exemplos de erros semânticos em frases da linguagem natural:
		- § Eu chovo toda quarta-feira à tarde.
		- § Um ônibus comprou laranja no açougue.

#### Tratamento de erros

■ Exemplos de erros na linguagem C:

- § Léxicos
	- § **Int x;**
	- § **char 1a;**
- § Sintáticos
	- $a = 6$
	- $\bullet$  **X** == 5;
- § Semânticos
	- § **int x = 10.7;**
	- § **int f1(int a, float b) { return a%b; }**
	- § **void f2(int j, int k) { if (j == k) break; else continue; }**
- Diante de erros como esses, o compilador deve ser capaz de emitir alguma mensagem, e em seguida retomar a compilação.

# Processo de compilação

- § A compilação de um programa possui duas grande partes:
	- § Análise: é formada por 3 fases (léxica, sintática e semântica)
		- § Durante a análise, o programa fonte é dividido em elementos constituintes, construindo-se uma estrutura hierárquica intermediária para a sua representação (chamada de árvore sintática).
		- § Uma função essencial da análise é registrar os identificadores usados e coletar informações sobre seus atributos (nome, tipo, argumentos, escopo, etc.), criando a chamada tabela de símbolos.
	- § Síntese: percorre-se a árvore sintática e, com o uso da tabela de símbolos, gera-se o código objeto desejado
		- § Primeiramente, é produzido um código intermediário, que depois será otimizado e transformado no código objeto.
		- § Na fase final, leva-se em conta as propriedades da máquina alvo (instruções, modos de endereçamento e de representação de dados, registradores, etc.)
		- Deste modo, um mesmo compilador pode gerar códigos para diversas máquinas.
- Costuma-se chamar de interface front-end (vanguarda) as fases que dependem apenas da linguagem fonte, e de interface back-end (retaguarda) as que dependem somente da máquina alvo.

## Processo de compilação

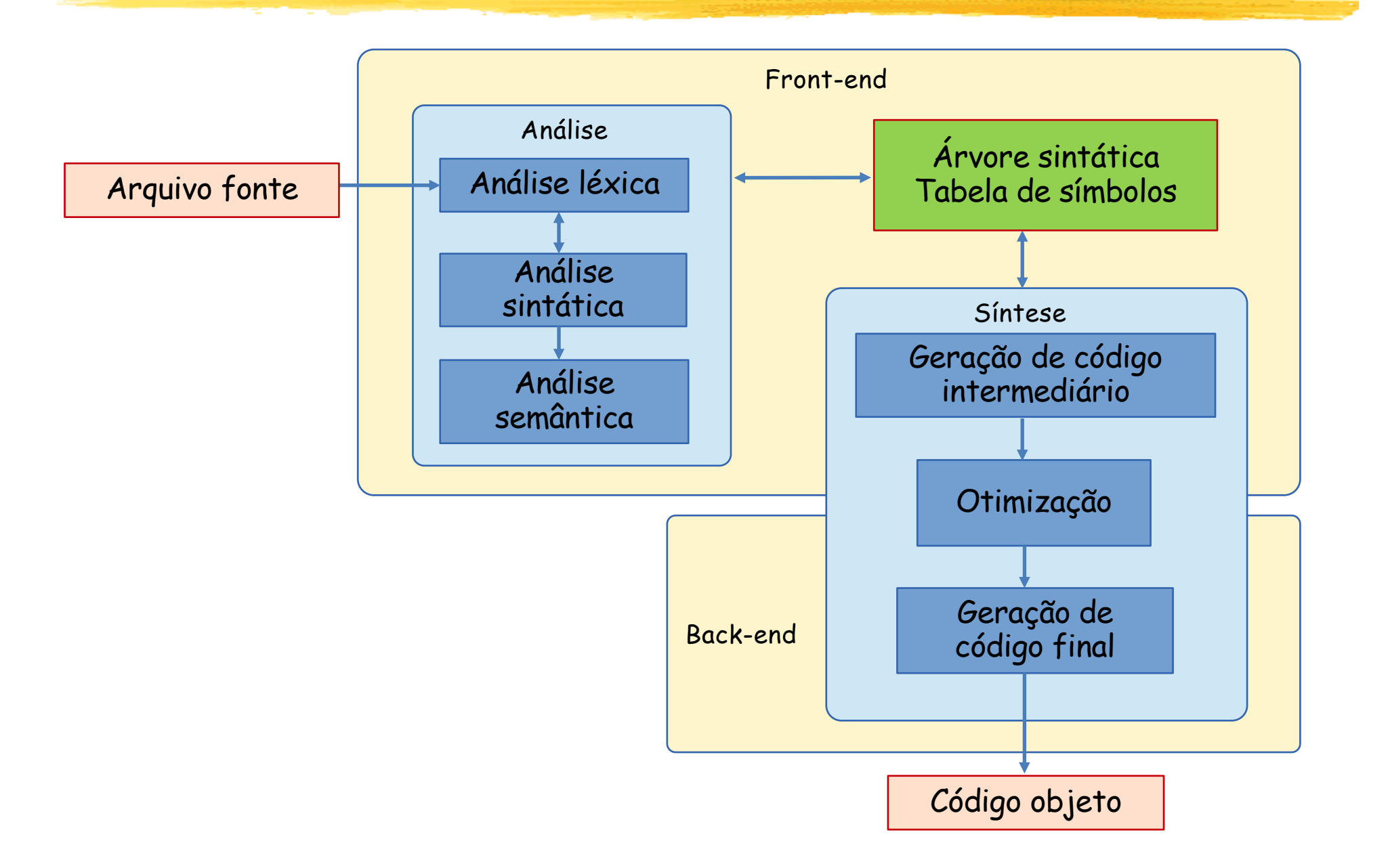

# Exemplo

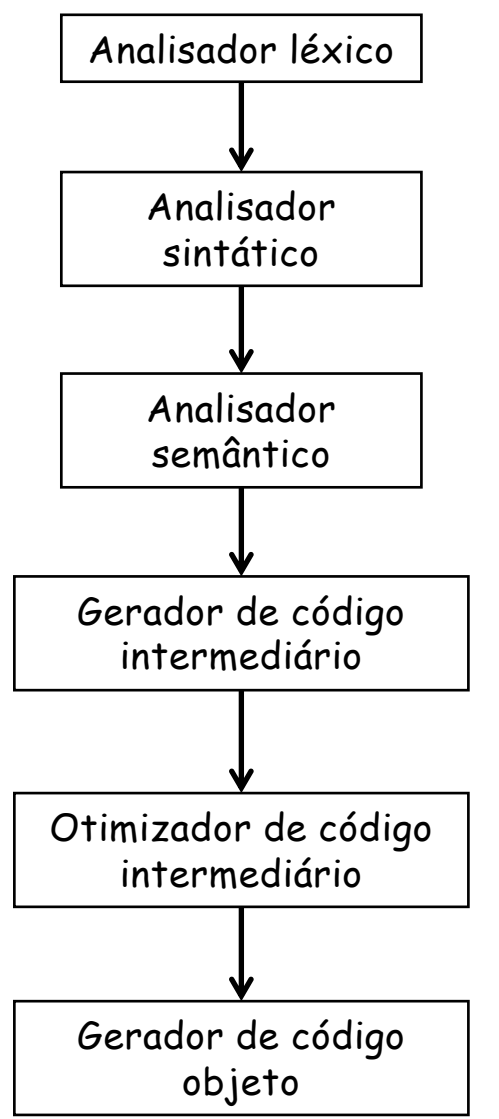

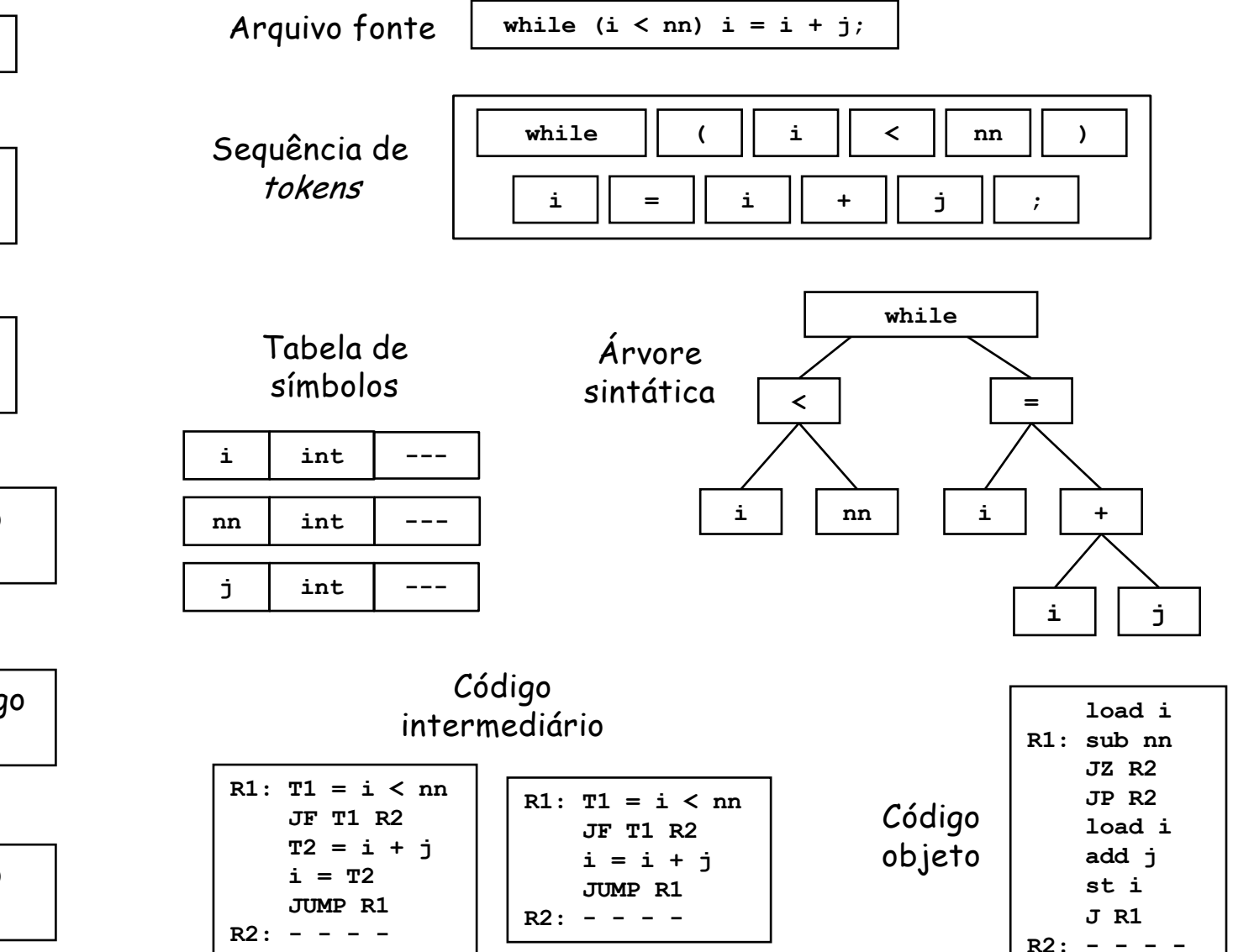

# Pré e pós processamentos

- § A entrada para o compilador pode ser produzida por um ou mais pré-processadores:
	- § Pré-processamento de macros (exemplo: **#define**)
	- § Inclusão de arquivos (exemplo: **#include**)
	- § Compilação condicional, diretivas de pré-processamento
- § A saída do compilador pode necessitar de pósprocessamentos:
	- § Montagem em uma passagem (a partir da versão binária) ou em duas passagens (a partir da versão mnemônica): gera código de máquina relocável
	- § Editor de ligações: cria um único arquivo a partir de diversos códigos relocáveis
	- § Carregador: altera e define os endereços relocáveis

# Esquema geral

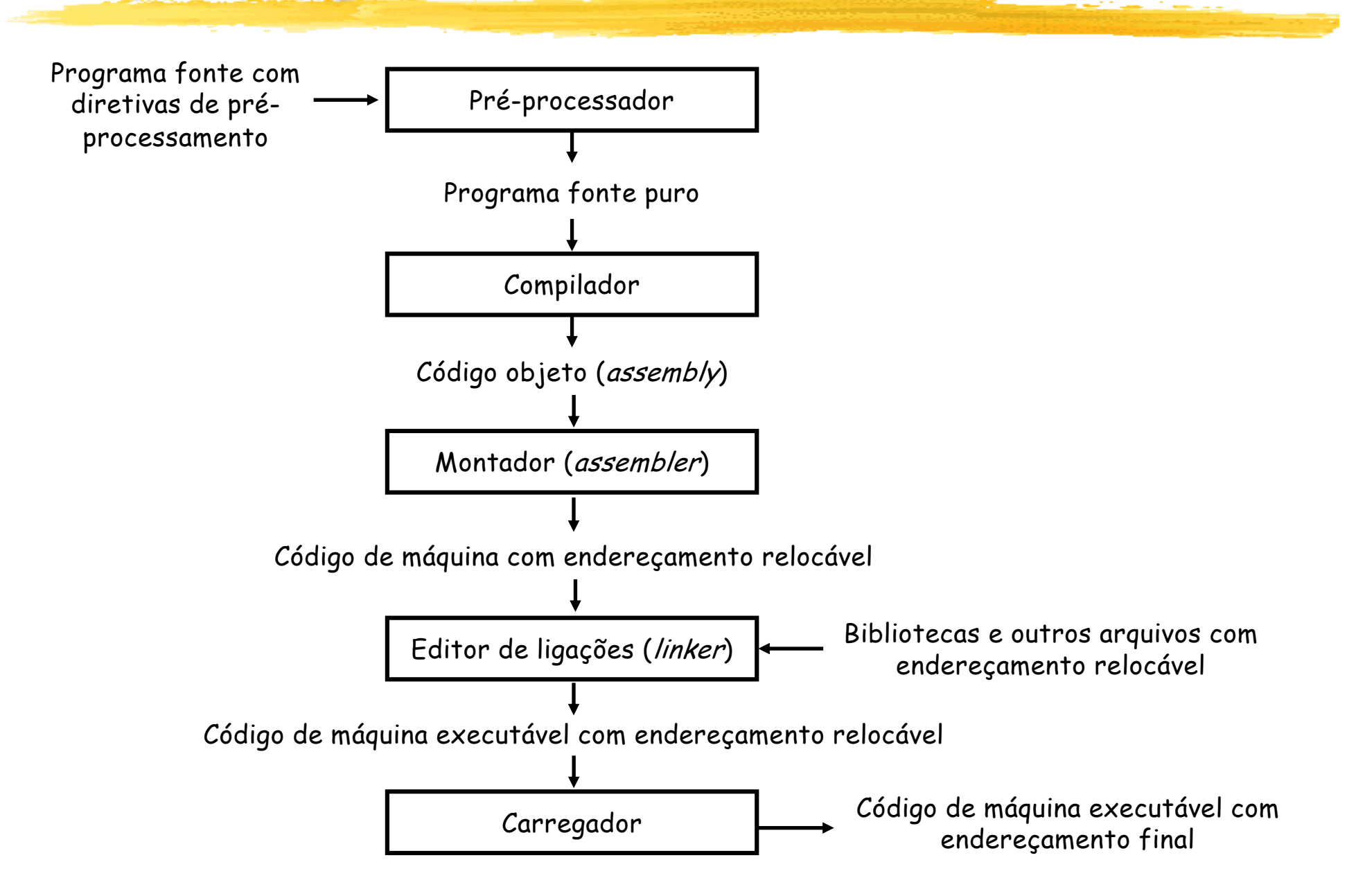

# Exemplo de código assembly

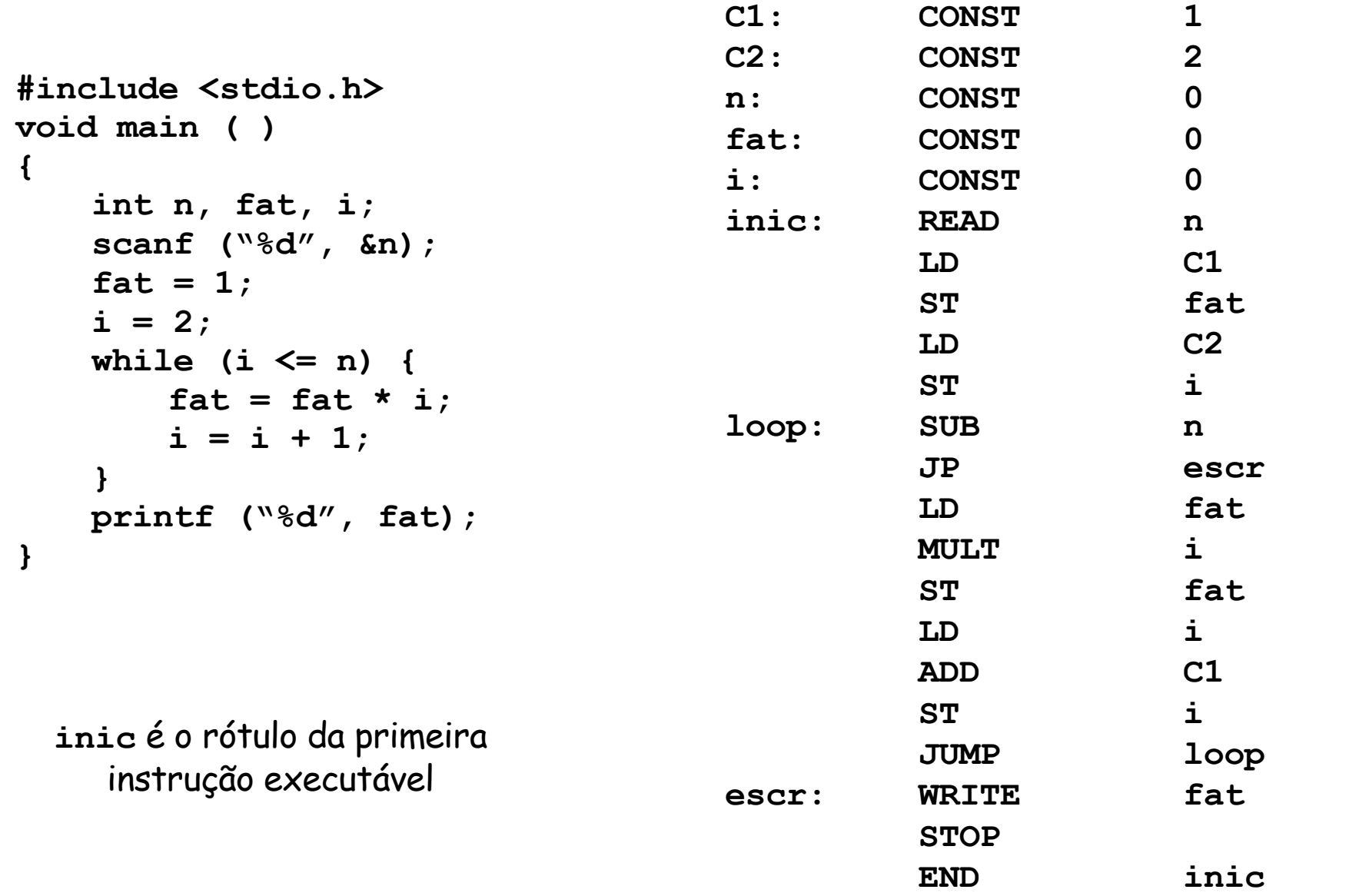

## Exemplo de código relocável

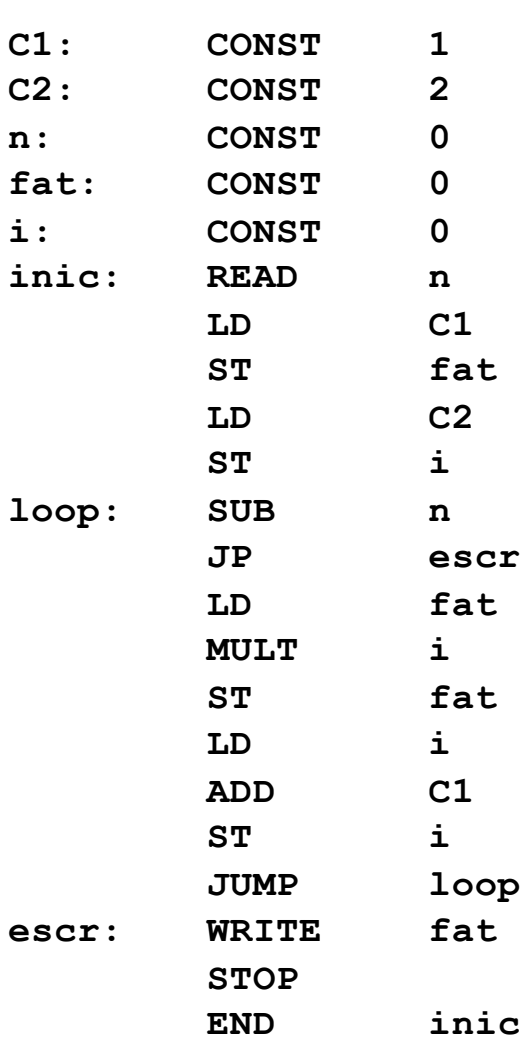

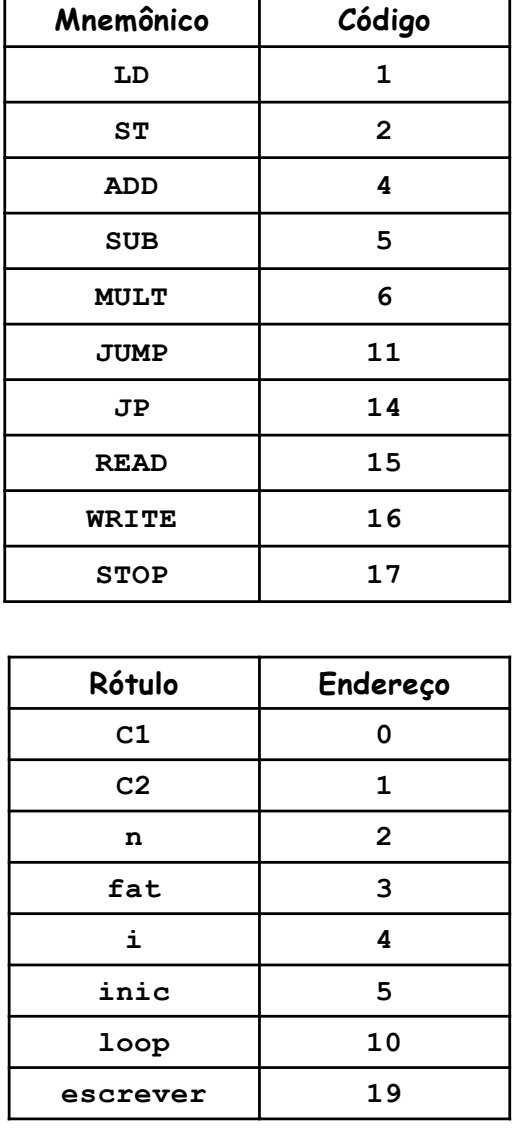

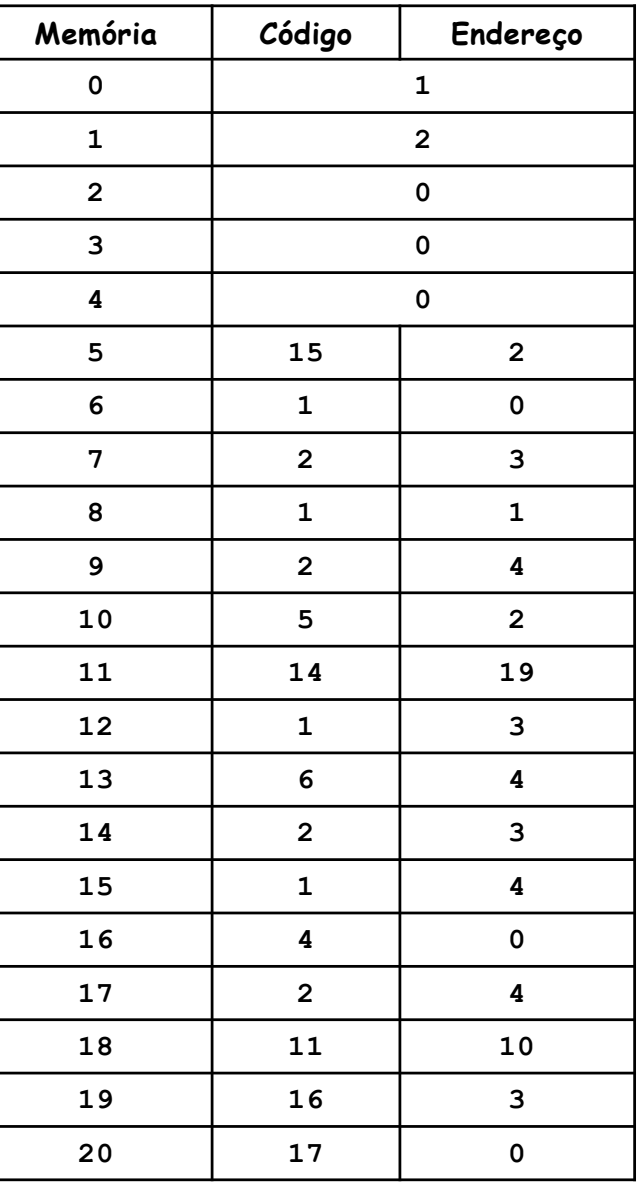

# Hierarquia de Chomsky

■ Noam Chomsky estabeleceu em 1956 uma hierarquia entre as linguagens formais, com seus reconhecedores.

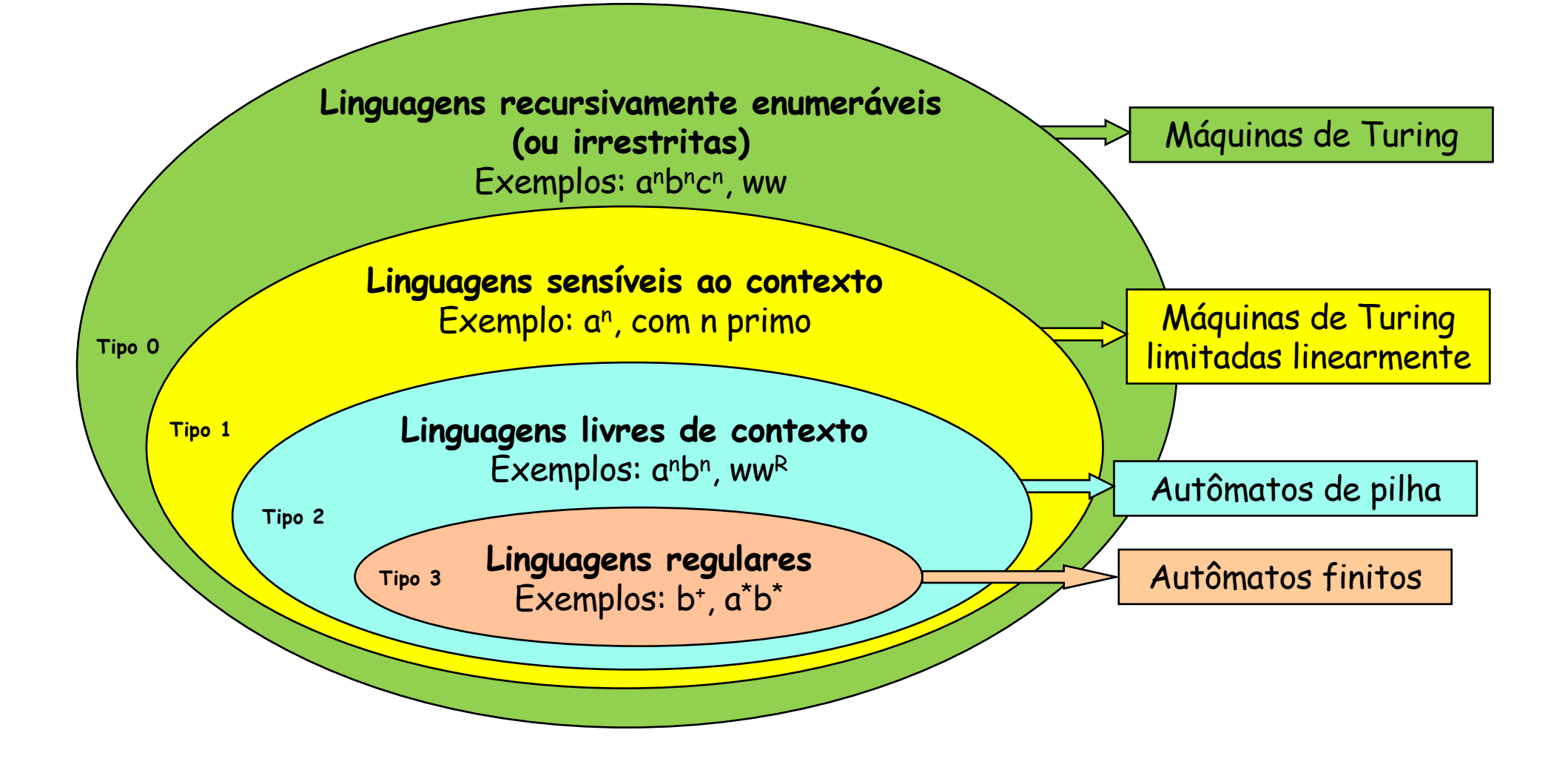

## Gramáticas e reconhecedores

- As gramáticas são formalismos axiomáticos : através de regras de produção, definem como são geradas as palavras de uma determinada linguagem formal.
- Os reconhecedores são *formalismos* operacionais : são dispositivos computacionais que reconhecem se uma palavra pertence ou não a uma determinada linguagem formal.

### Poder computacional

§ Qual é o fator diferencial que realmente aumenta o poder computacional desses dispositivos reconhecedores?

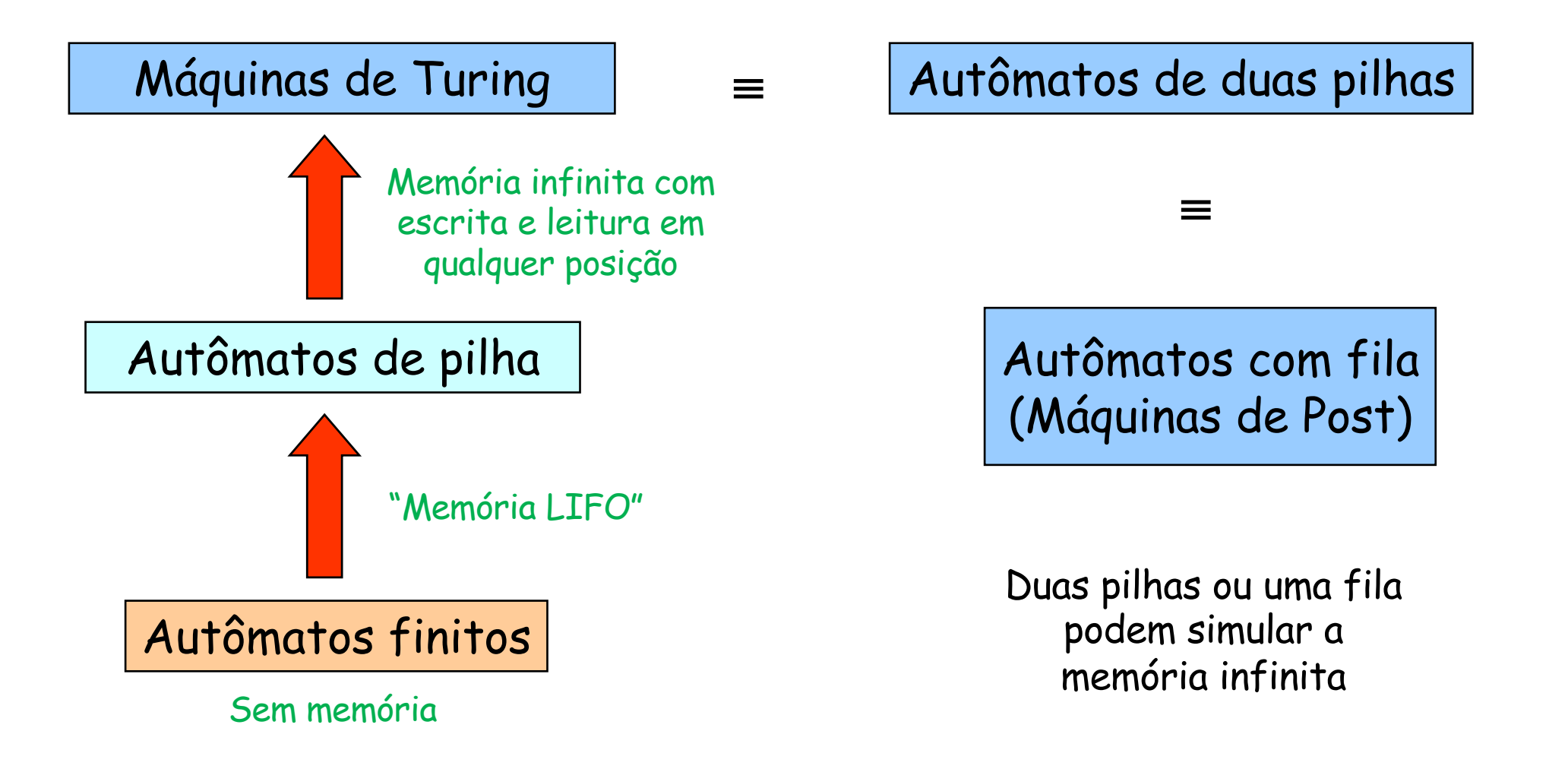

# Linguagens formais na compilação

- § Geralmente, as linguagens de programação são especificadas através de gramáticas livres de contexto, e seus tokens são definidos com o uso de expressões regulares.
- Portanto, o analisador sintático (parser) deve ser capaz de reconhecer uma linguagem do tipo 2, e o analisador léxico (scanner), uma linguagem do tipo 3. Por isso, precisaremos fazer uma breve revisão sobre alguns aspectos da teoria de linguagens formais.
- § Além disso, é importante destacar que alguns problemas da compilação, por terem maior complexidade, são tratados posteriormente na análise semântica. Exemplos:
	- § Declaração de um identificador para seu uso posterior. É semelhante a verificar múltiplas ocorrências de um trecho da linguagem.
	- § Idem em relação aos parâmetros de uma função.
	- § Validação de expressões com variáveis de tipos diferentes.
	- § etc.

#### Ferramentas automatizadas

- Na década de 50, o desenvolvimento dos primeiros compiladores consumia milhares de horas de trabalho...
- § Muita evolução ocorreu desde então, principalmente a hierarquia de Chomsky e os algoritmos de reconhecimento.
- § Deste modo, várias técnicas foram automatizadas na realização do processo de compilação:
	- **· Geradores de analisadores léxicos: produzem scanners a partir de** expressões regulares que definem os tokens. Geralmente são autômatos finitos.
	- **· Geradores de analisadores sintáticos: produzem parsers a partir de** gramáticas livres de contexto.
	- § Dispositivos de tradução dirigida pela sintaxe: produzem rotinas que percorrem a árvore sintática, gerando código intermediário de acordo com cada nó.
	- § Geradores automáticos de código: produzem código de máquina a partir de regras que definem a tradução de cada operação do código intermediário.